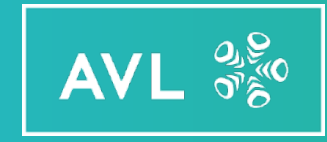

#### CAMEO 5

# How to Verify and Validate Software Functions

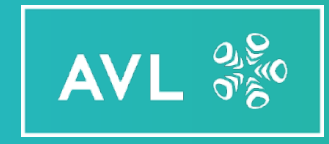

# Why Functional Testing?

### Transformation of Vehicle Development

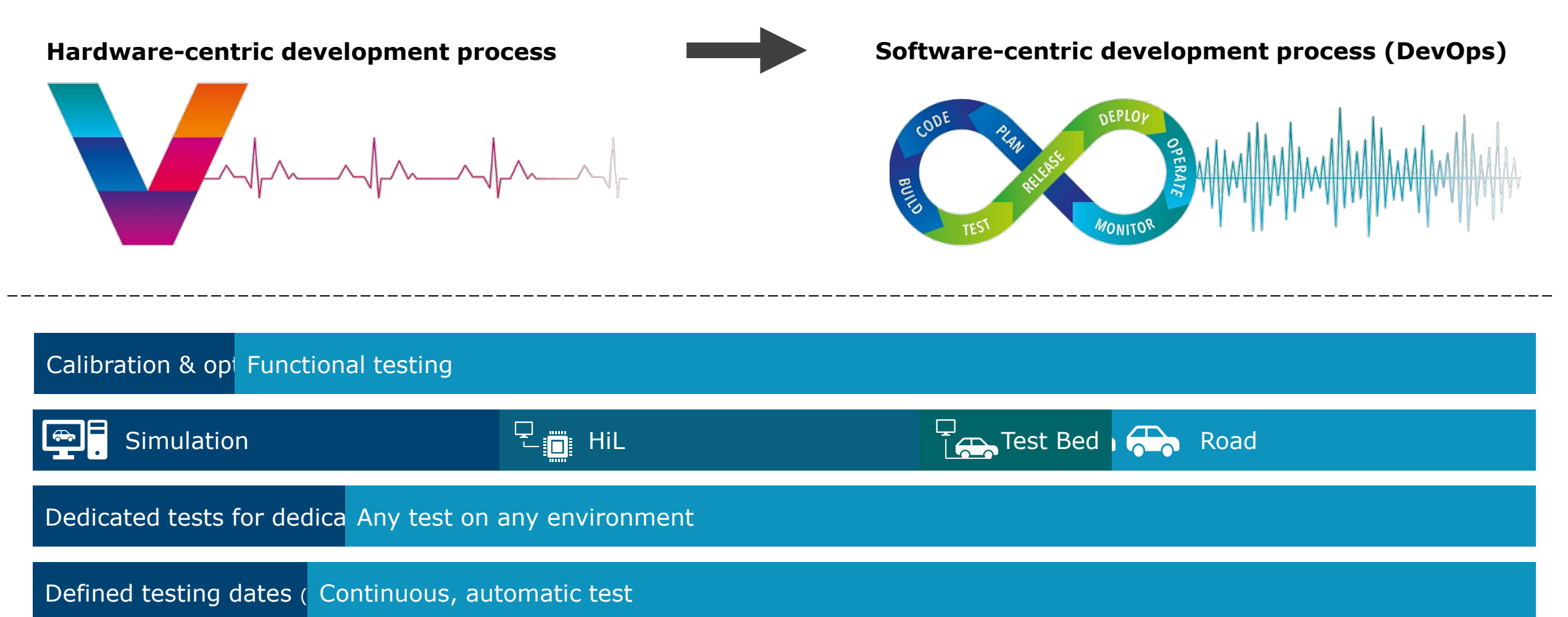

Defined testing dates

### **Verification** *(aka "Functional Testing" or "Requirements-based testing")*

*Verification is the process of checking that the specifications are met*

## Real practical test case **example**

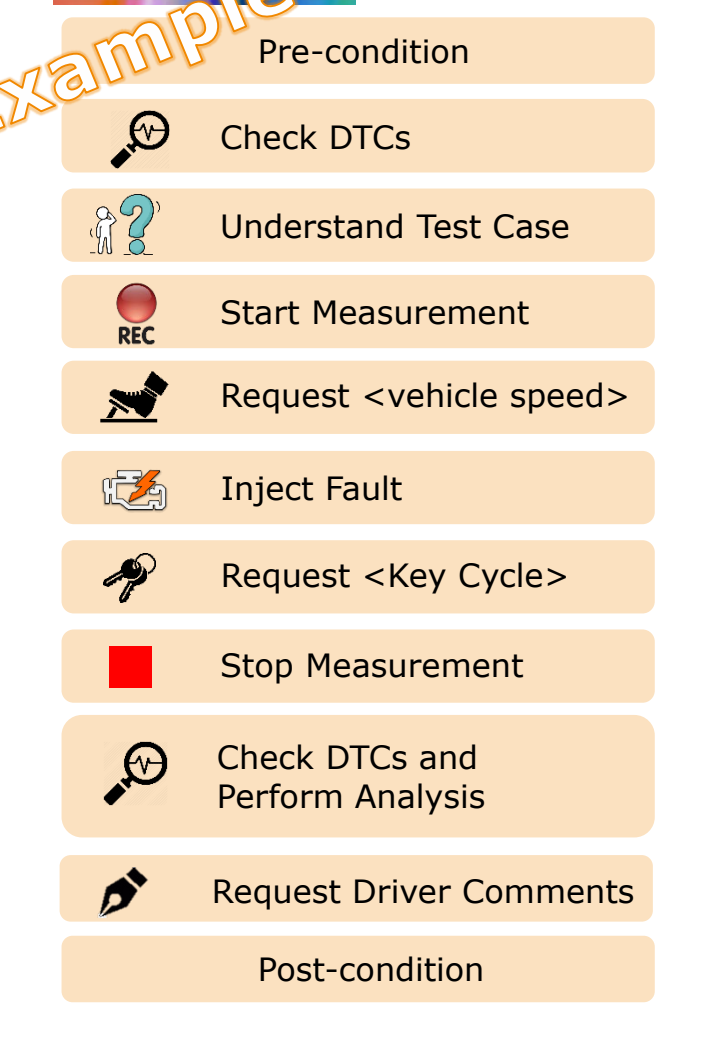

Pre-condition Perform pre-condition steps e.g. initializing measurement tools,...

Check/Clear DTCs Generate vehicle scan report with dedicated tools

Read and understand the test case procedure

Start measurement

Tester must inject the corresponding fault

Inject fault (HW/CAN signal manipulation, calibration change,…)

Command driver to operate vehicle: e.g. provoke healing, vehicle restart,…

Stop measurement

Generate vehicle scan report Perform required analyses for test checklist.

Request driver comments on test case.

Post-condition Check if test was done correcT Setup test report Prepare for next test

#### **Drawbacks:**

- Typical 2 persons are requested to perform such kind of tests in vehicle
- A high qualified tester is required
- No feedback during testing (i.e. did I perform the test correct?)
- Always a painful post processing is mandatory
- …

## Functional safety (safety functions)

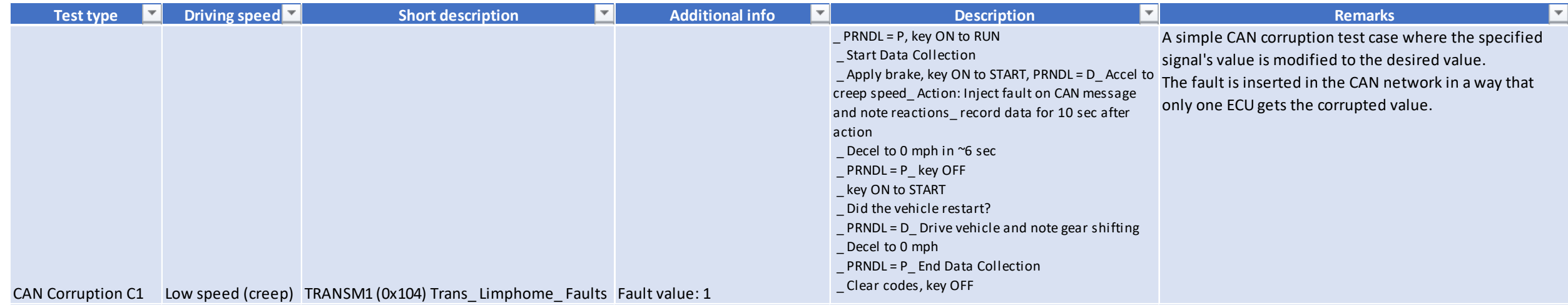

## **~ 1800 tests**

## Functional Testing Workflow

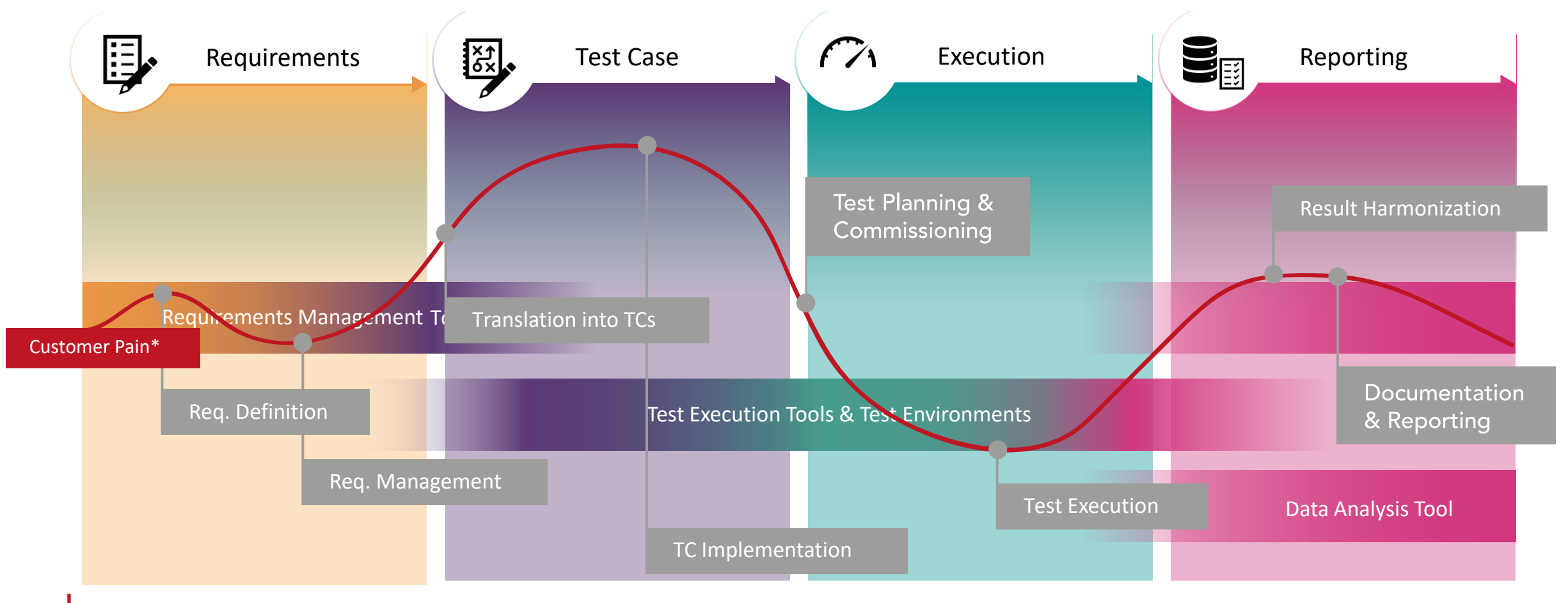

OEM: 60% of whole process only for test case implementation

\*Result of several activities over 18 months (customer interviews, quantitative surves (internal), company wide workshops)

### Seamless Testing over Test Environments

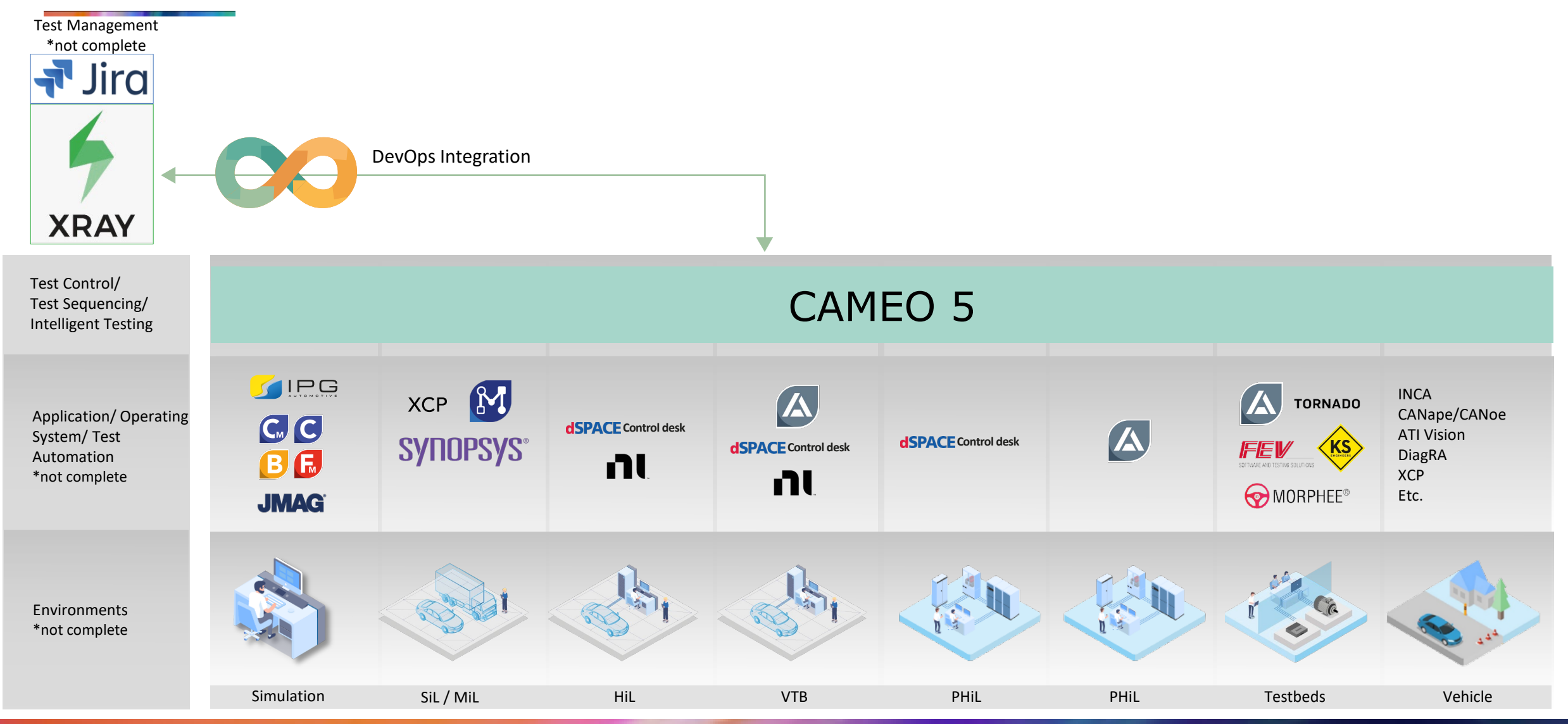

#### Seamless Testing Over Testing Types

#### **Calibration & Optimization**

*Trade -offs, Optimize, Improvement, Tuning*

#### **Validation**

*Validation is the process of checking whether the specification captures the end -customer's requirements*

#### **Verification**

*(aka "Functional Testing" or "Requirements -based" testing)*

*Verification is the process of checking that the specifications are met*

- Optimize Efficiency
- **Extend Range**
- Increase Power
- Optimize Hardware
- **Example:** E-Motor & Inverter combined Efficiency vs. NVH vs. De -Rating
- Targets Reached?
- Still Improvable?
- Satisfying?
- **Example:** Cooling system and calibration sufficient; E -Drive Torque & Power
- Fixed Steps
- Fixed Values
- Yes / No
- Failed / Passed
- Example: SOTIF, ISO 26262

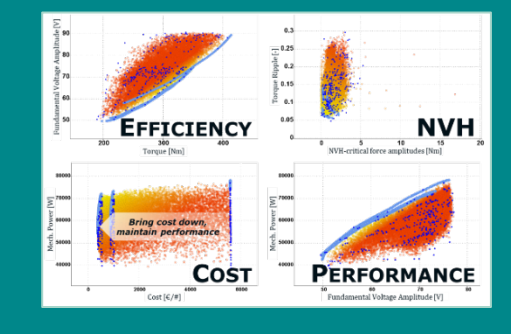

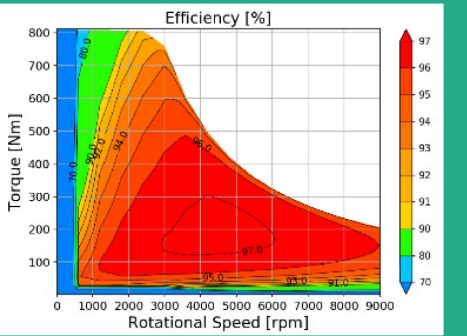

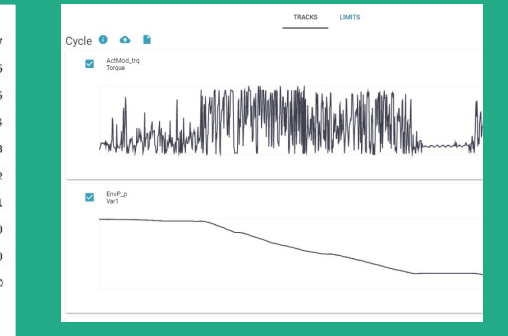

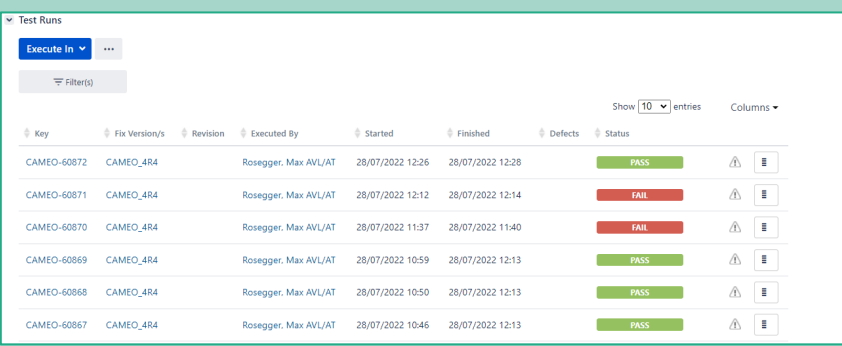

AVL  $\frac{a_8}{\sigma_B}$ 

### Advanced Testing NEW Intelligent Testing Types

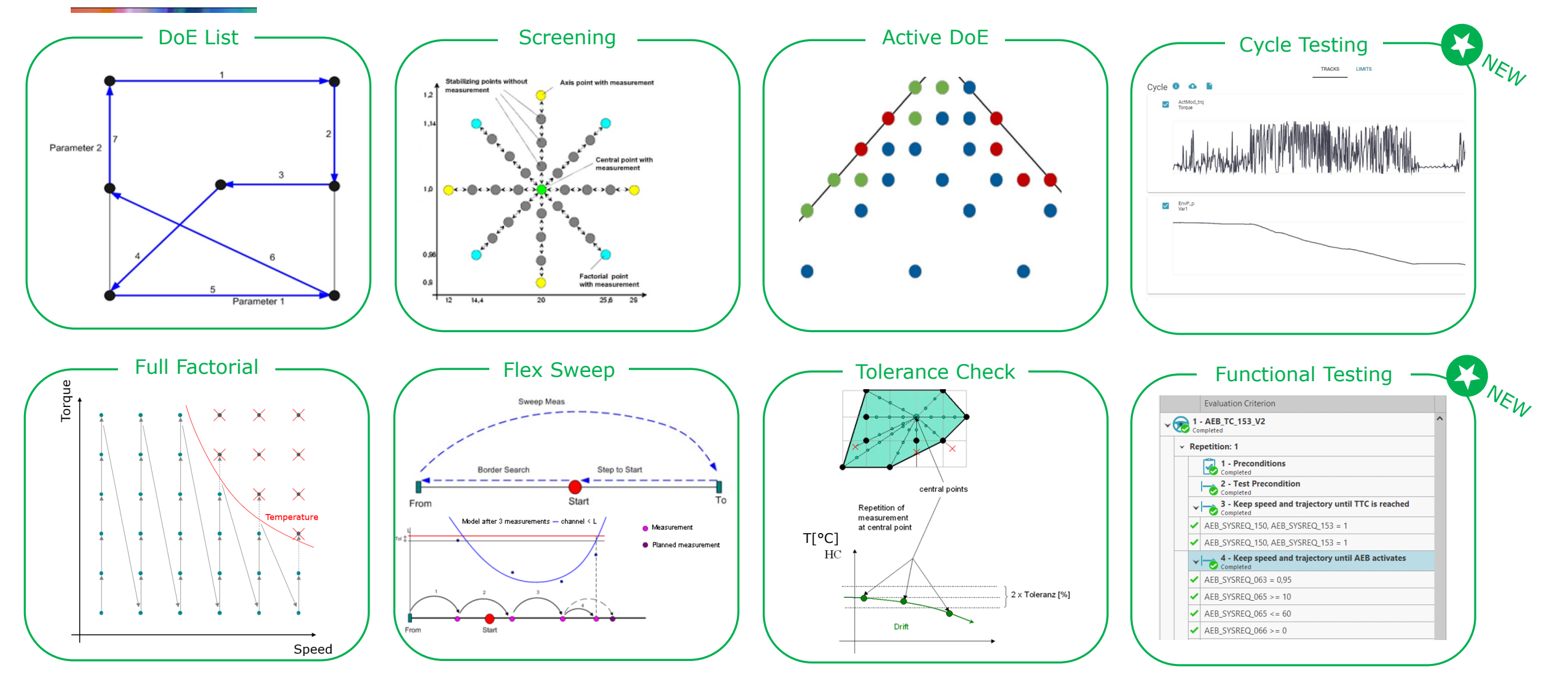

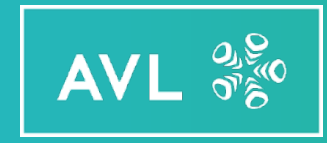

# Functional Testing in **CAMEO**

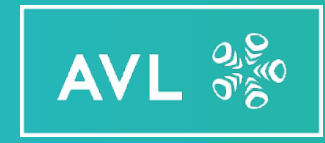

# LIVE DEMO

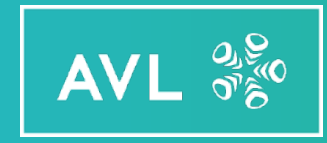

## Test case generation

## Functional safety (safety functions)

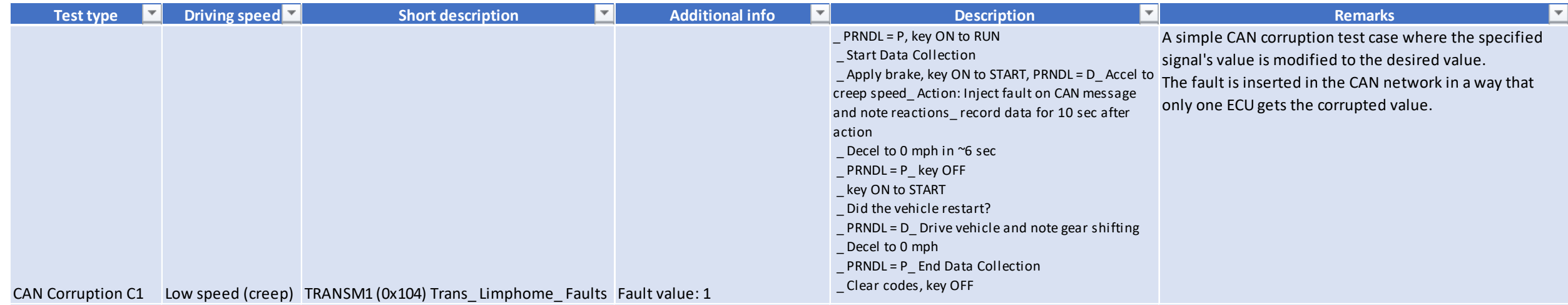

## **~ 1800 tests**

## Functional Testing Workflow

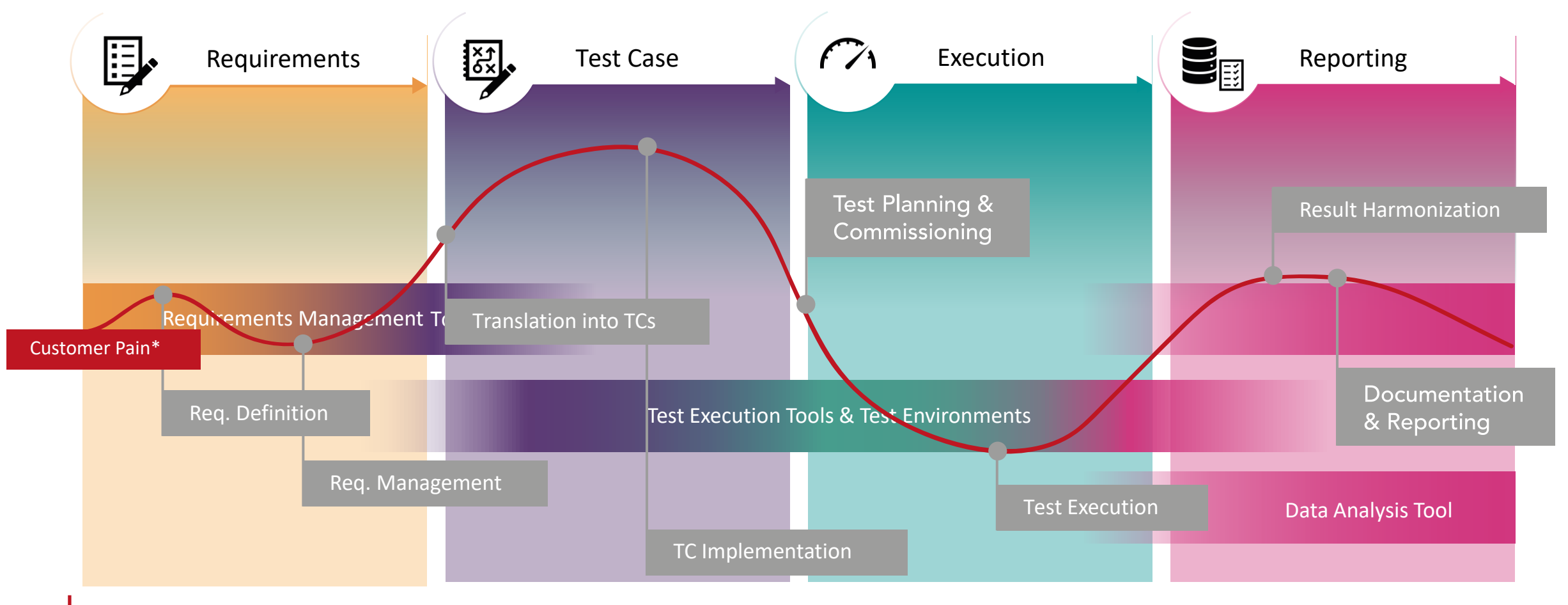

OEM: 60% of whole process only for test case implementation

\*Result of several activities over 18 months (customer interviews, quantitative surves (internal), company wide workshops)

#### Example: Test Creation from Prose Functional Test Requirements Exported from CODEBEAMER

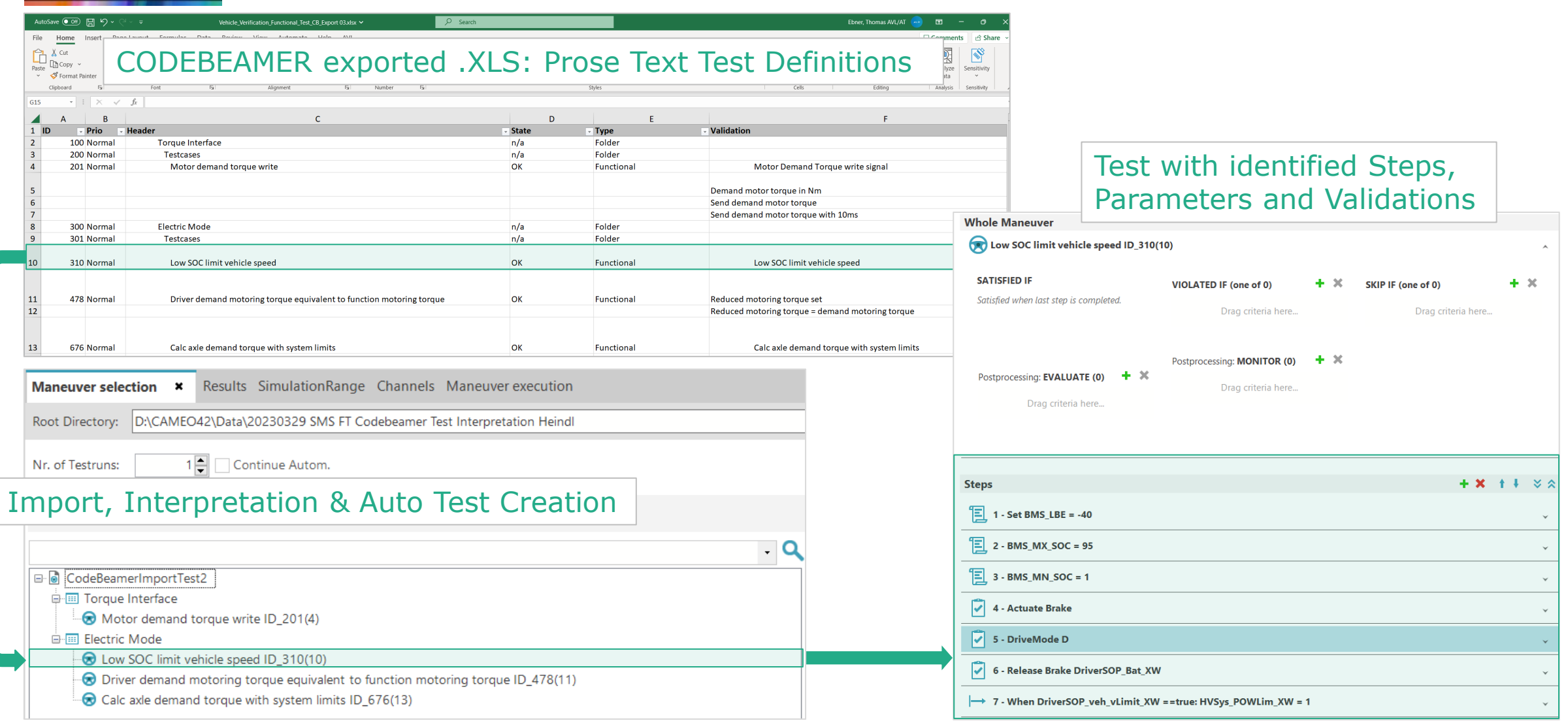

AVL  $\frac{a}{r}$ <sup>9</sup>

#### Example: Test Creation from Prose Functional Test Requirements Exported from CODEBEAMER

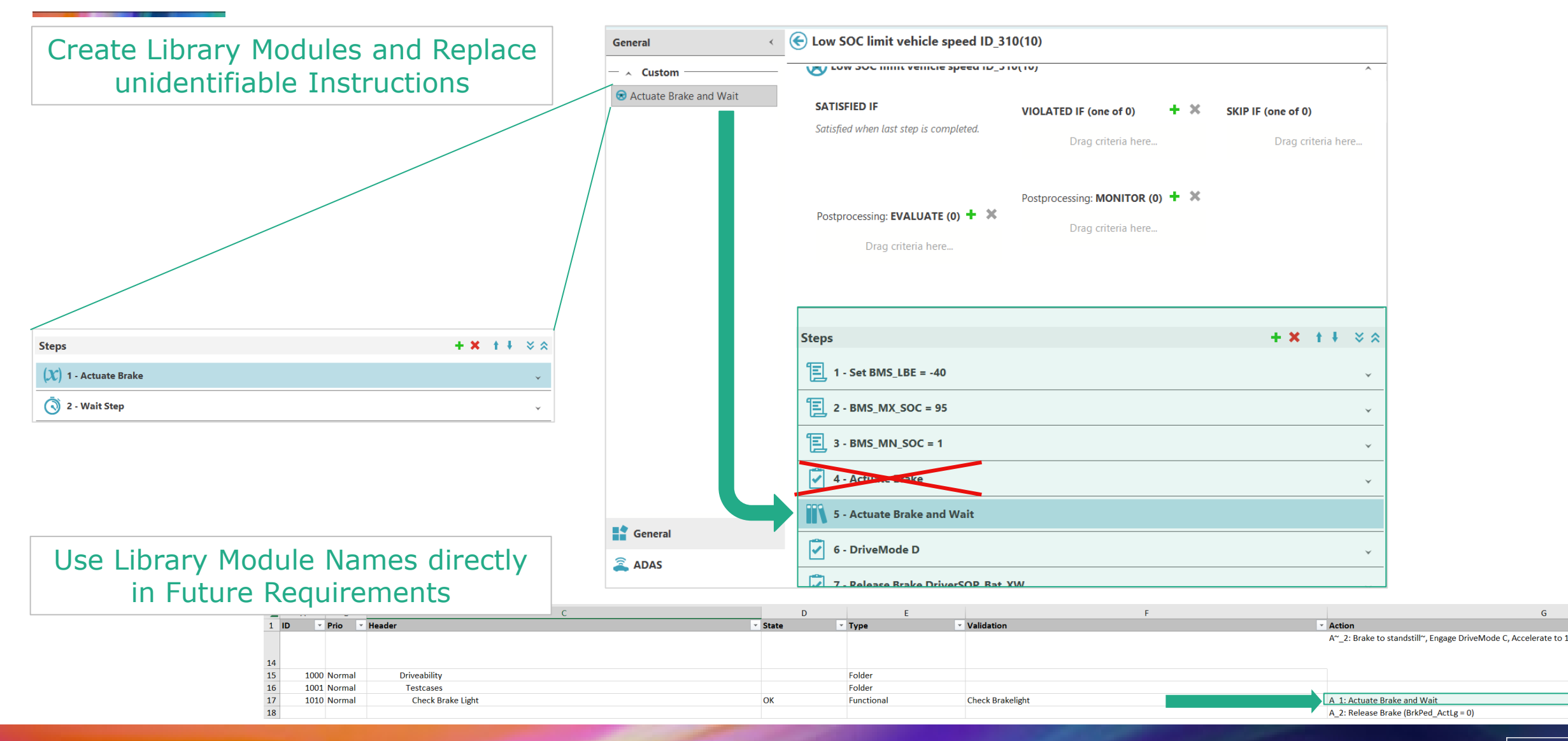

AVL  $\frac{a\beta}{\sigma_B}$ 

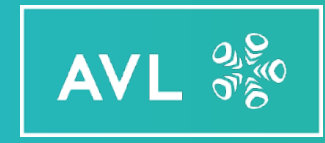

# LIVE DEMO

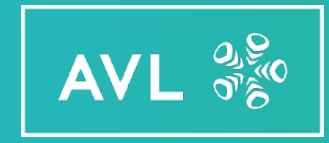

# Integration of CAMEO into CI/CD Toolchain

#### Functional Testing CI/CD DevOps Toolchain Layer Overview

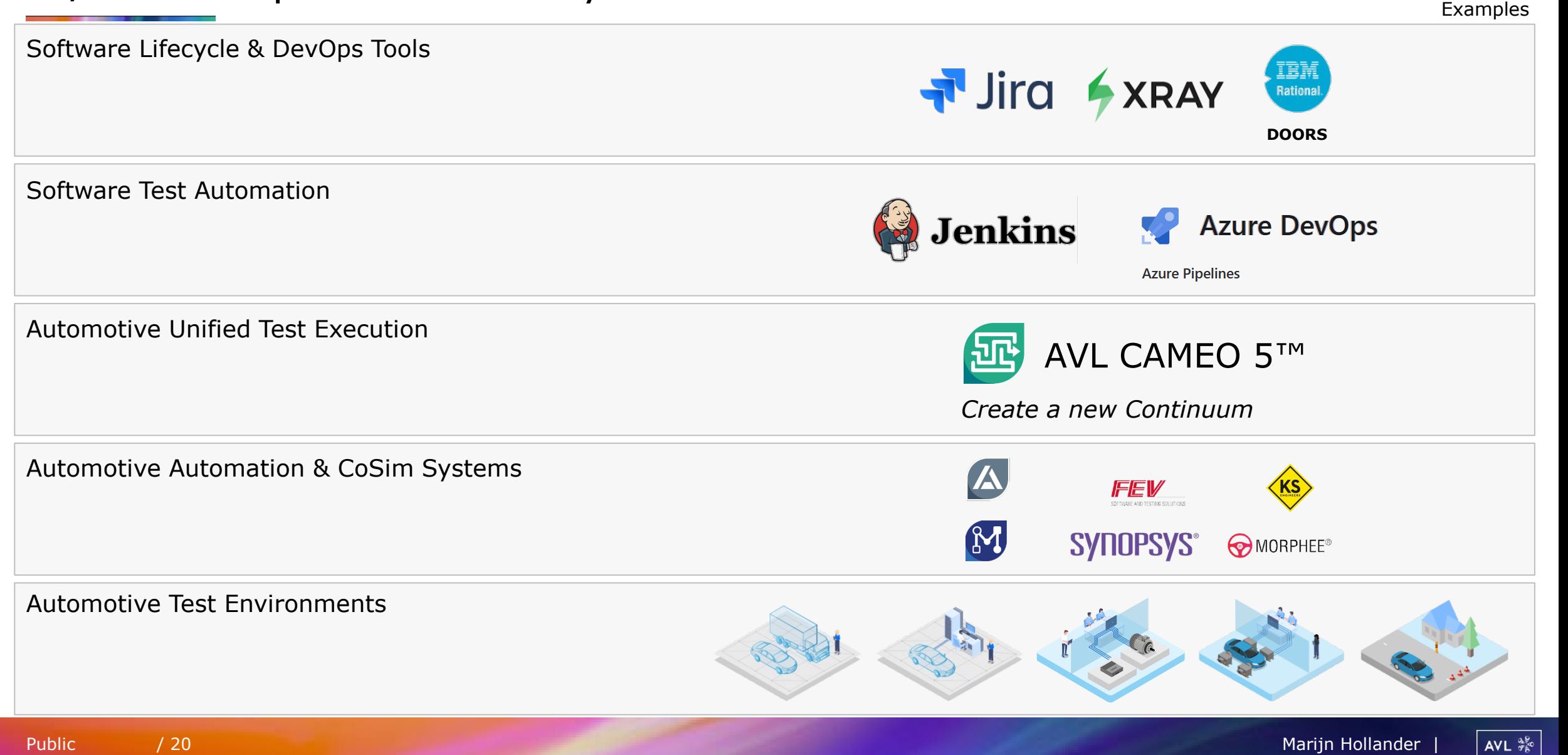

### Functional Testing CI/CD Toolchain Integration

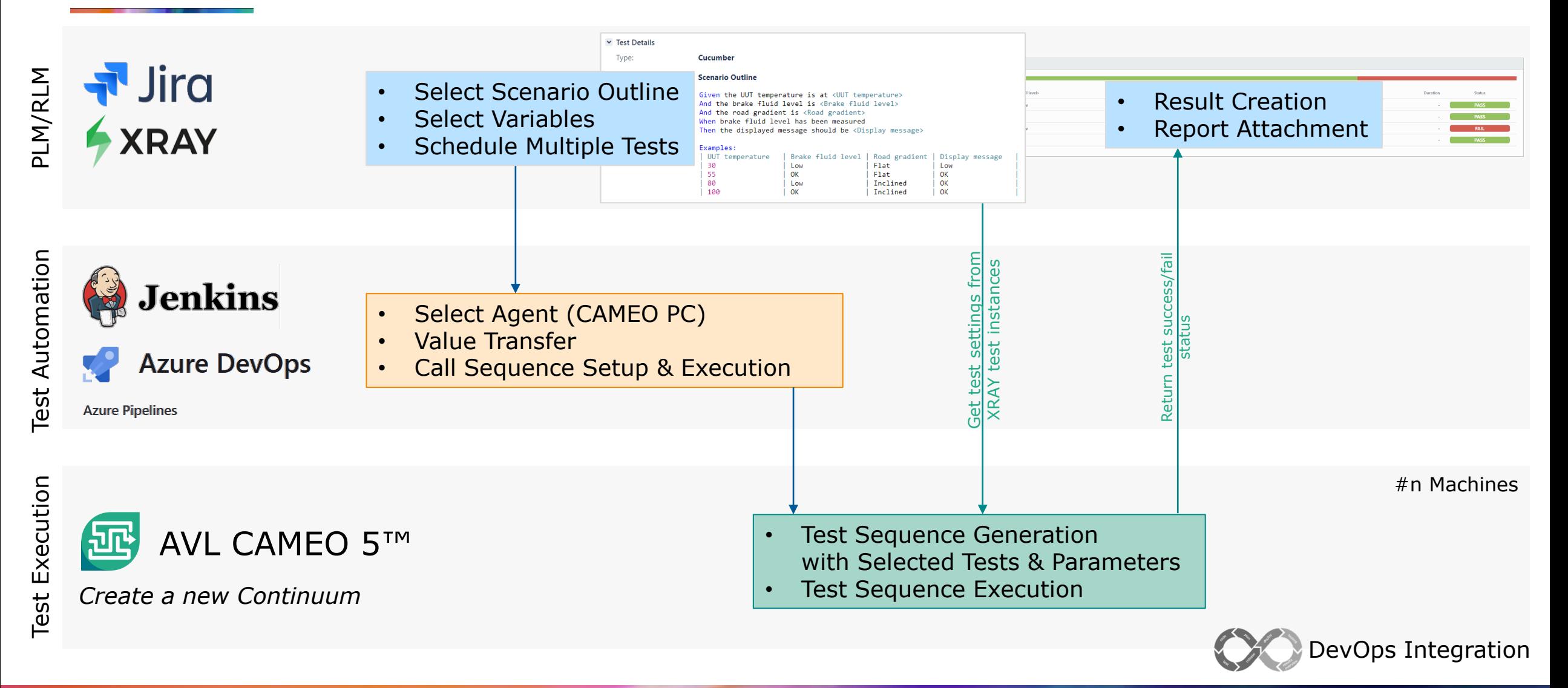

AVL  $\frac{a\beta}{\sigma_B}$ 

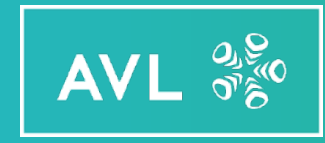

# LIVE DEMO

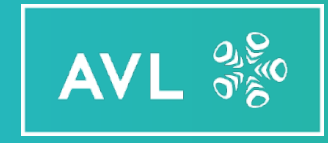

# Thank you!

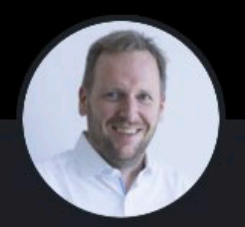

**Marijn Hollander** Senior Group Product Manager | Advanced **Optimization & Testing** 

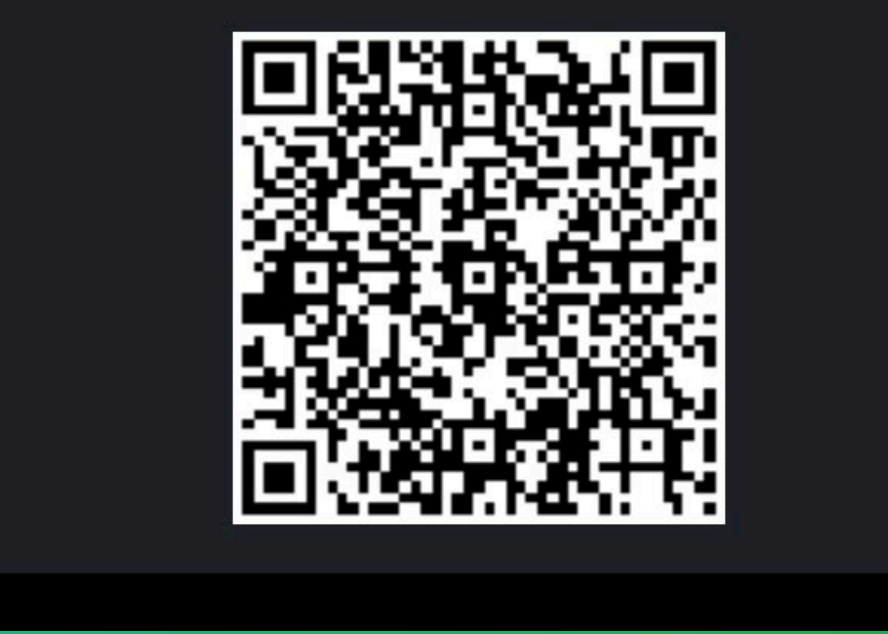

# Thank you

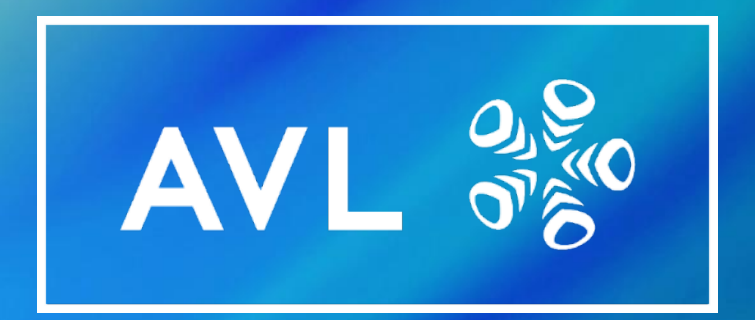

www.avl.com